# **BAB V**

# **PENUTUP**

# **5.1 Kesimpulan**

Berdasarkan hasil analisa dan perancangan sistem penggajian karyawan pada Job Pertamina-Costa, maka dapat disirnpulkan sebagai berikut:

- I. Sistem penggajian adalah sistem yang dipakai dalam transaksi penggajian setiap bulan pada perusahaan yang merupakan suatu kebutuhan yang mutlak dan dapat berjalan dengan baik bila ditunjang dalam prosedur kerja, sumber daya manusia dan perangkat keras yang baik.
- 2. Kebutuhan data dan informasi yang cepat dan akurat akan didukung oleh aplikasi database penggajian yang terintegrasai, serta keteraturan dan keamana data dan informasi yang lebih terjamin.
- 3. Sistem penggajian yang diusulkan ini juga dapat mencegah atau menghindari keterlambatan waktu dalam proses penggajian sehingga penggajian dapat berjalan eftektif.
- 4. Sistem penggajian yang diusulkan ini juga dapat memudahkan proses memasukkan data absensi dan data karyawan secara cepat dan tepat dengan tingkat kesalahan lebih kecil, selain itu dalam hal penyimanan data berkasnya menadi lebih efisien tidak lagi tercecer dan hilang.
- 5. Sistem penggajian usulan ini dapat diharapkan dapat menghasilkan penggajian dan laopran penggajian secara tepat waktu, sehingga dapat memudahkan bagian sdm dan keuangan cepat untuk mengambil keputusan.

# **5.2 Saran**

Penulis menyadari bahwa memberikan saran-saran ini asih jauh dari tepat dan benar, maka dengan segala kekurangan yang ada penulis mencoba memberikan saransaran yang mungkin dapat bermanfaat bagi perusahaan Job Pertamina-Costa:

- I. Pengoperasian aplikasi ini juga dapat berjalan dengan baik hendaknya dilakukan pelatihan untuk sumberdaya manusianya.
- 2. Setiap ada pemasukkan data sebaiknya diteliti terlebih dahulu dengan seksama sehingga akan mengurangi kesalahan dan melakukan *back-up* file secara rutin untuk menghindari kerusakan dan kehilangan data.
- 3. Secara berkala harus dilakukan pemeriksaan dan evaluasi terhadap sistem yang telah dioperasikan agar apabila terjadi kesalahan dapat diperbaiki dengan cepat.
- 4. Sistem penggajian yang terkomputerisasi pada saat masa transisi dari sistem lama ke sistem yang baru, penggunaan prosedur sistem yang lama masih tetap dilakukan.

# **DAFTAR PUST AKA**

Hartono, Jogiyanto. 2000. Analisis & Design sistem informasi : *Pendekatan terstruktur teori dan praktek aplikasi bisnis.* Yogyakarta: Andi Offset.

Kristanto, Harianto, Ir. 2004. *Konsep dan Perancangan Database.*  Yogyakarta: Andi Offset.

Kurniadi, Adi. 2001. *Pemrograman Microsoft Visual Basic 6.0.* Jakarta: Elex Media Komputindo.

Kusumo, Ario Suryo. 2000. *Buku Latihan Microsoft Visual Basic 6.0.* Jakarta: Elex Media Komputindo.

Pamungkas 2006. *Tips & Trik Microsoft Visual Basic 6.0.* Jakarta: Elex Media Komputindo.

Leman, 1998. Metodologi Pengembangan Sistem Informasi, Jakarta: PT. Elex Media Komputindo Kelompok Gramedia.

Leong, Marlon 2006. Implementasi Activect Data Objects Pada Visual Basic. Jakarta: Andi

### Online Readings:

Mahendra, Adith " *Arti, Pengertian, Definisi, Penggajian Dunia Ilmu Manajemen" www.Gaji.org* 

H.S.Hadibroto. " *Definisi Penggajian- Ilmu Manajemen ".* 

# **DAFTAR RIWAYAT HIDUP**

**A. Biodata Mahasiswi** 

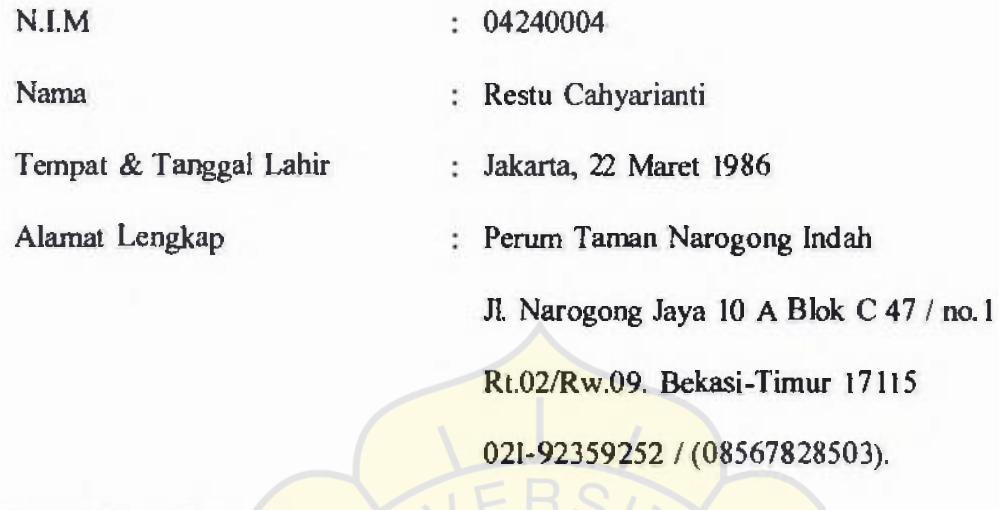

# **B. Pendidikan Formal**

- I. TK PELANGI Jakarta-Timur
- **2. SDN Pengasinan 3 Bekasi, lulus tahun 1998**
- 3. SLTP Taman-Siswa Bekasi, lulus tahun 2001
- 4. SMU YPI "45" Bekasi, lulus tahun 2004

# **C. Pengalaman Berorganisasi**

- I. OS1S SLTP Tamam-Siswa Bekasi, Periode 1999/2001
- 2. Panitia Makrab Teknik 2005
- 3. Panitia Dklat Teknik 2006

Jakarta, Agustus 2008

**Penulis** 

**Restu Cahyarianti** 

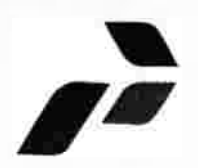

JOINT OPERATING BODY (JOB) **PERTAMINA - COSTA INTERNATIONAL GROUP** Ltd. PRODUCTION SHARING CONTRACT

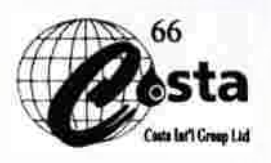

# **SURAT KETERANGAN**  No. 032/JOB/P-CIGU2008

Yang bertanda tangan dibawah ini :

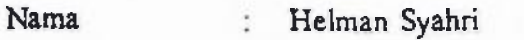

Jabatan Admin. & Proc. Manager

Dengan ini menerangkan bahwa yang tersebut dibawah ini:

Nama Restu Cahyarianti ÷

Alamat

Perum Taman Naronggong lndah Blok. C 47/1, JIn. Naronggong Jaya I0A Bekasi - 17115

Adalah benar telah melakukan PKLRiset pada JOB PERTAMINA-COSTA International Group Ltd. Kantor Pusat Jakarta, terhitung 16 Maret 2007 sampai dengan 27 April 2007 dan yang bersangkutan telah menyelesaikan tugasnya dengan baik.

Demikian surat keterangan ini dibuat dengan benar, untuk dapat dipergunakan sebagaimana mestinya.

Jakarta, 25 Januari 2008

Joint Operating Body (JOB) **PER TAMINA-COSTA International Group Ltd.** 

/  $\mathbf{w}$ *! : ... -···· '* r- g:ix. lVwt  $\frac{1}{2}$  ... 4 Helman Svahri

Admin. & Proc. Manager

# Lampiran A Sistem Berjalan

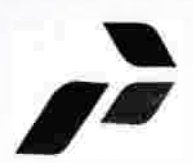

# JOINT OPERATING BODY (JOB) **PERTAMINA - COSTA INTERNATIONAL GROUP** Ltd. PRODUCTION SHARING CONTRACT

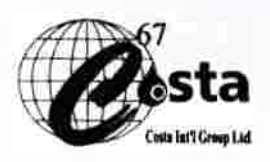

# **ABSENSI**

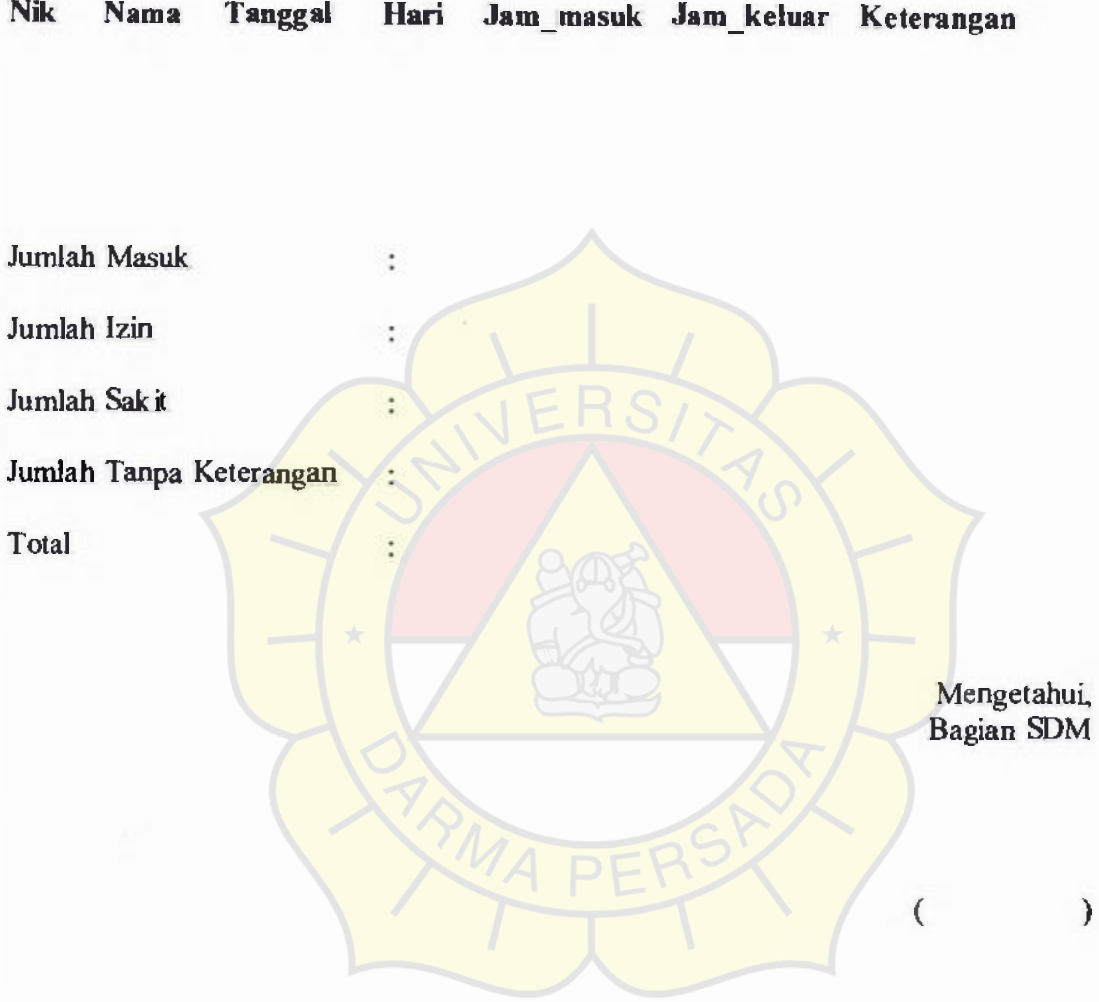

*AI. Laporan Absensi* 

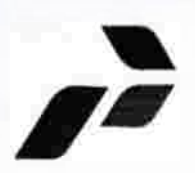

JOINT OPERATING BODY (JOB) **PERTAMINA - COSTA INTERNATIONAL GROUP Ltd.**  PRODUCTION SHARING CONTRACT

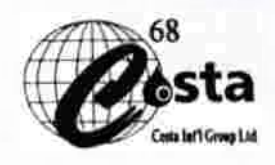

# **FORM DATA KARYAWAN**

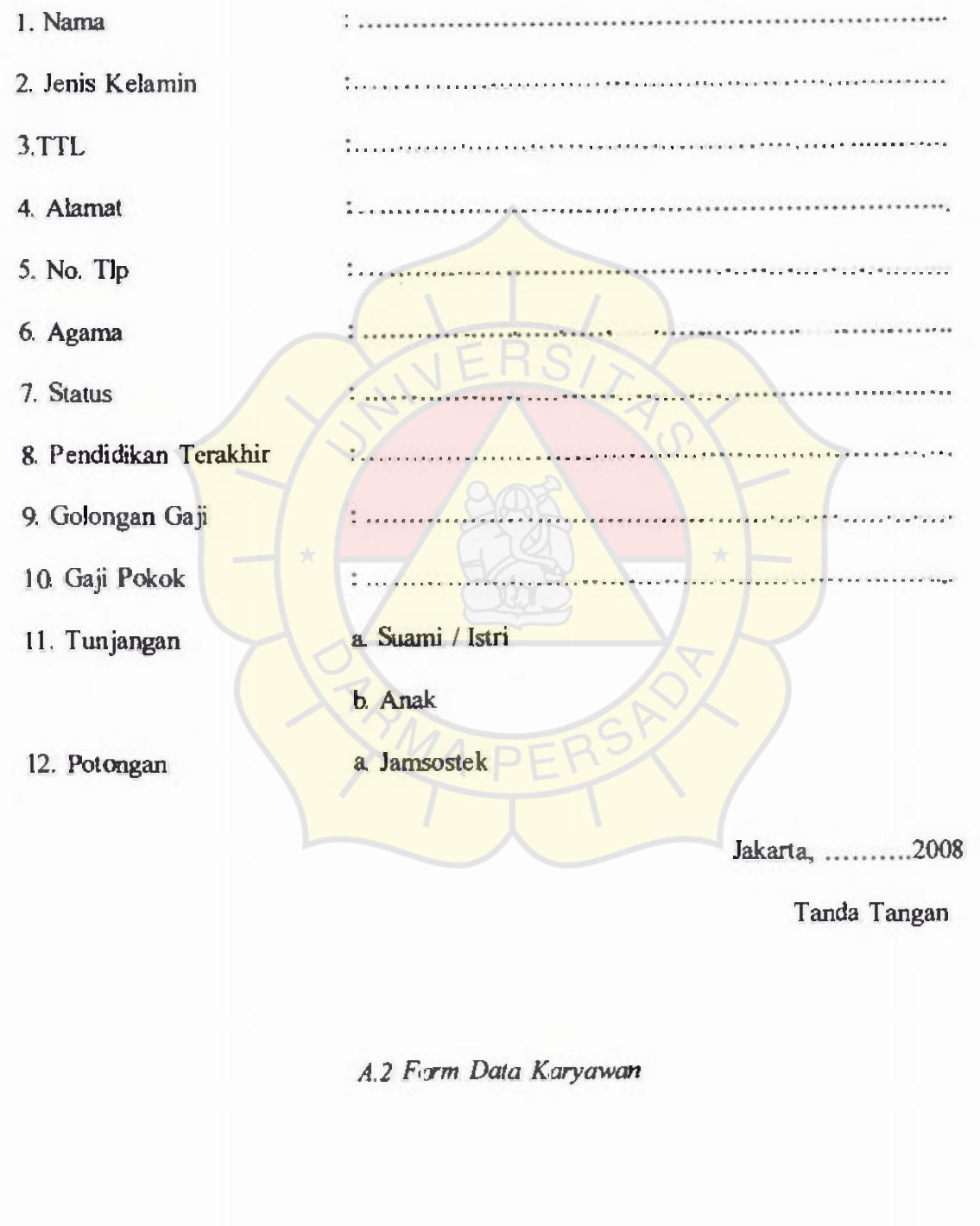

Wisma Mulia 27<sup>th</sup> Flr., J., Jend. Gatot Subroto No. 42, Jakarta 12710, Indonesia Phone :(62-21) 5290-6440 (Hunting Lines) Fax :(62-21) 5290-6441 E-mail : jobpcigl@@indosat.net.id

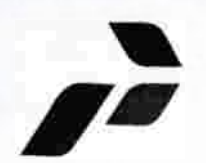

# **PERTAMINA - COSTA INTERNATIONAL GROUP Ltd.** PRODUCTION SHARING CONTRACT

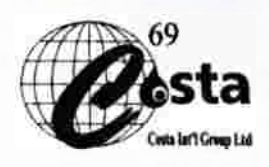

- - - --------,

# **GOLONGAN**

- I. Nik  $\sim$   $\sim$
- 2. Nama
- 3. Kode\_Golongan  $\dddot{\phantom{0}}$

 $\mathcal{L}$ 

÷

- 4. Nama\_Golongan
- 5. Gaji\_Pokok

Mengetahui, Bagian SDM

)

(

*A.3 Laporan Golongan* 

# Lampiran B Sistem Berjalan

JOINT OPERATING BODY (JOB) PERTAMINA - COSTA INTERNATIONAL GROUP Ltd. PRODUCTION SHARING CONTRACT

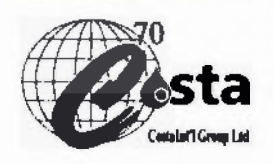

*ALARY & THR RECEIPT SHEET FOR •. OB PERT4AMINA COSTA INTERN'L Lr4* 

*2008 NAME : 0 ID. NO 0* 

# *JAKARTA OFFICE*

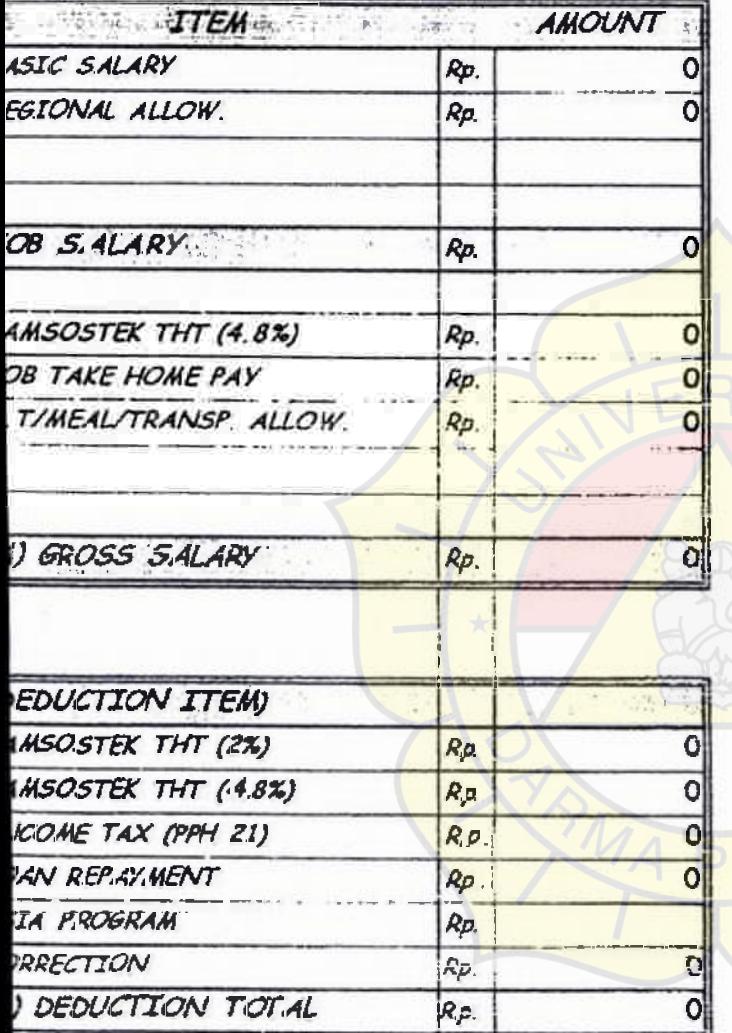

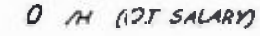

*4,000* D *UEALS)* 

*0 (Or TR4us)* 

|                     | HOURS | <b>AMOUNT</b><br>Rp |
|---------------------|-------|---------------------|
| 15                  |       |                     |
|                     | 0.00  |                     |
|                     | 0.00  |                     |
| <b>HEALS ALLOW.</b> |       |                     |
| TRANSPT, ALLOW      |       |                     |
| TIOT, AL RP         |       |                     |

*TO74L A#OUNT TO BE PAID* 

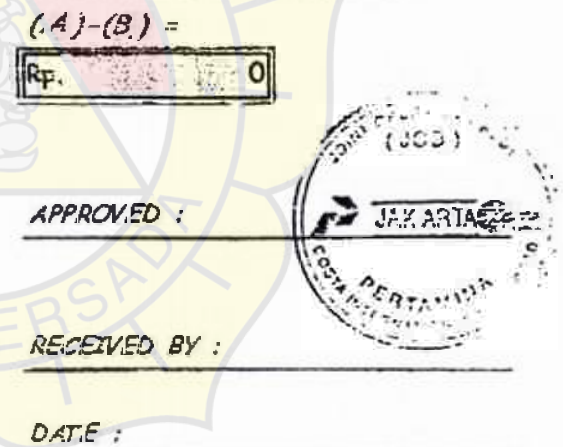

*B.I Laporan Gaji* 

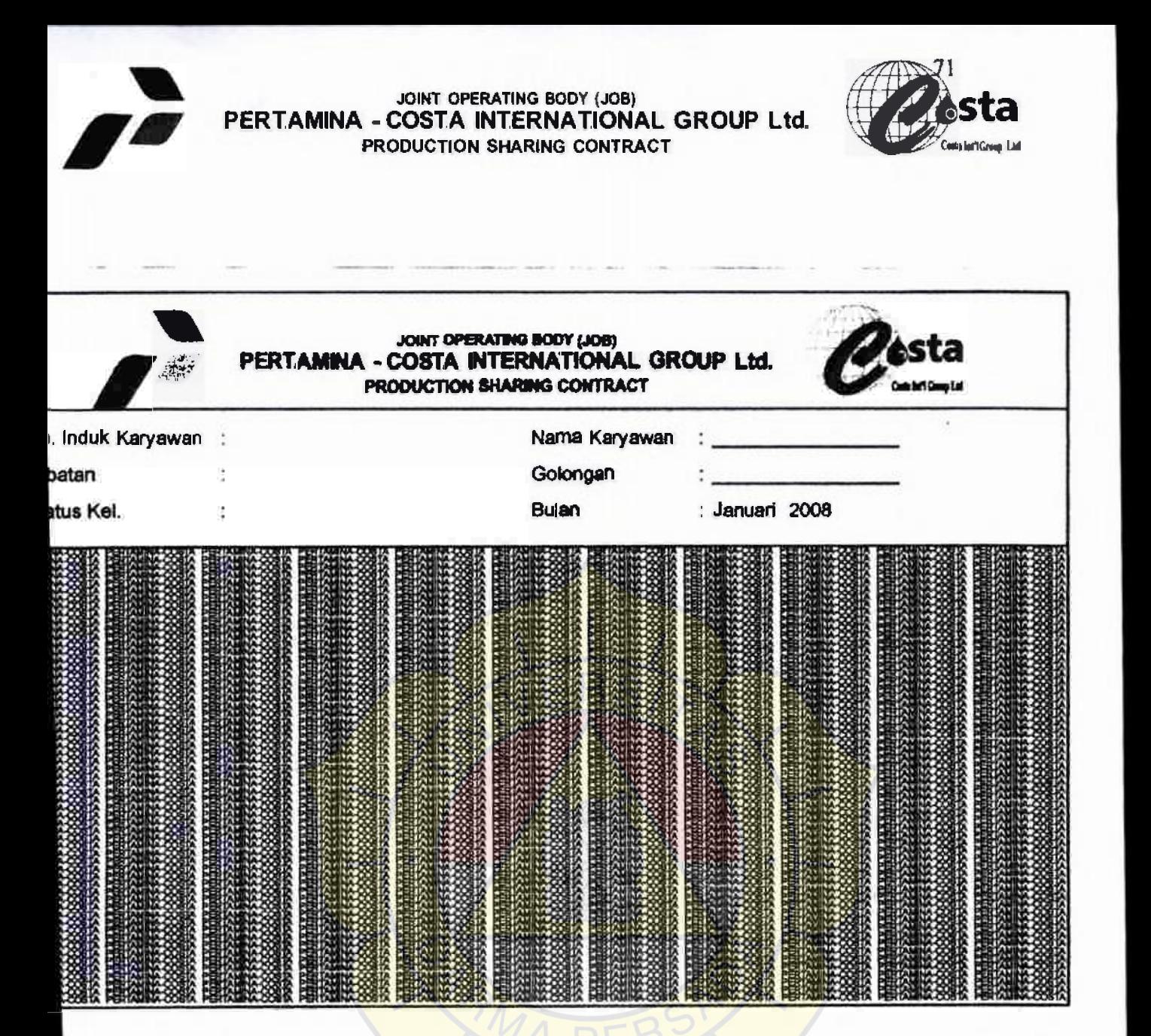

*B. 2Slip Gaji* 

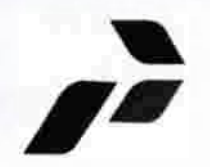

# JOINT OPERATING BODY (JOB) PERTAMINA - COSTA INTERNATIONAL GROUP Ltd. PRODUCTION SHARING CONTRACT

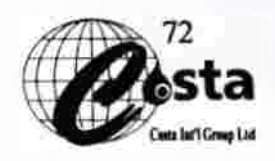

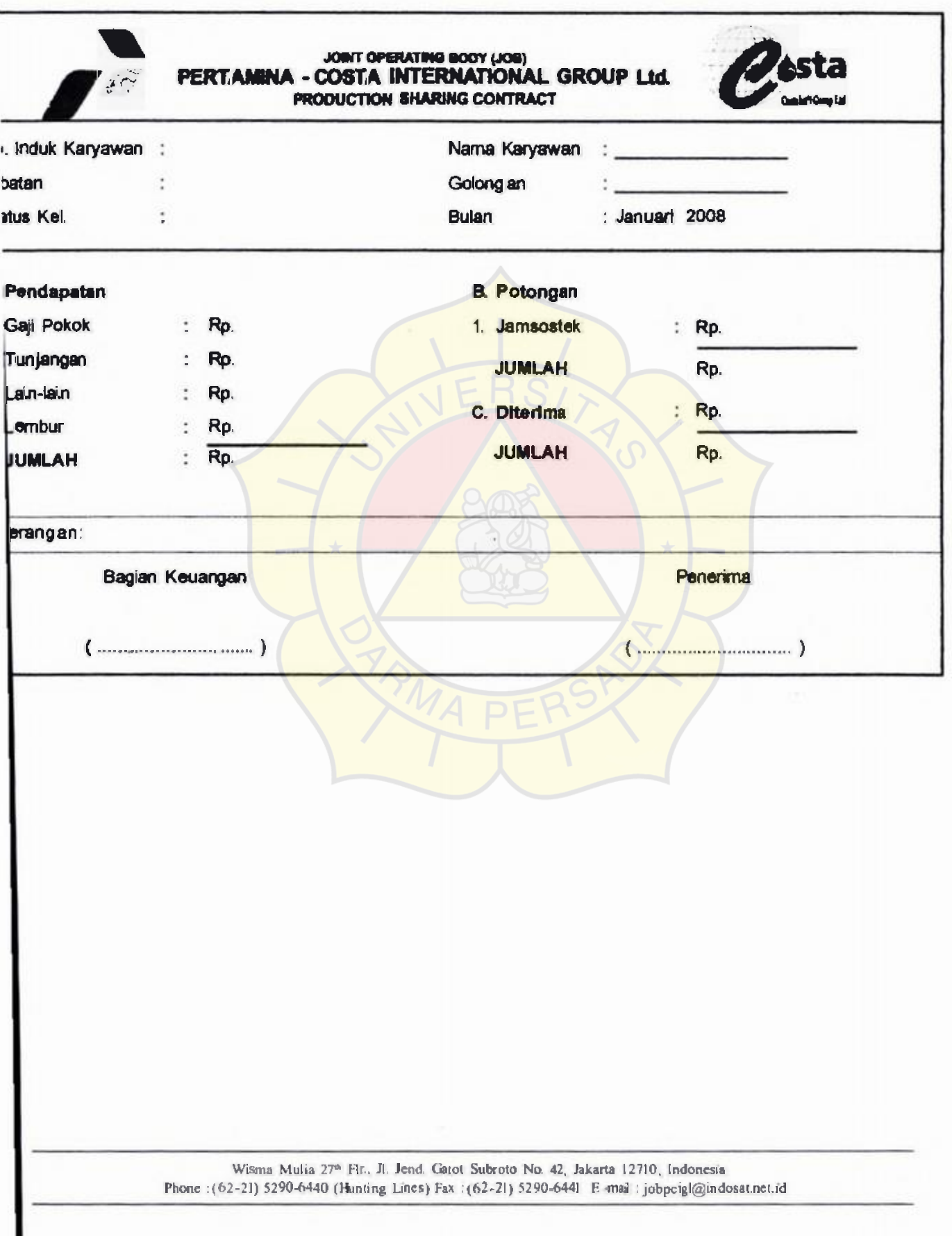

# LISTING PROGRAM

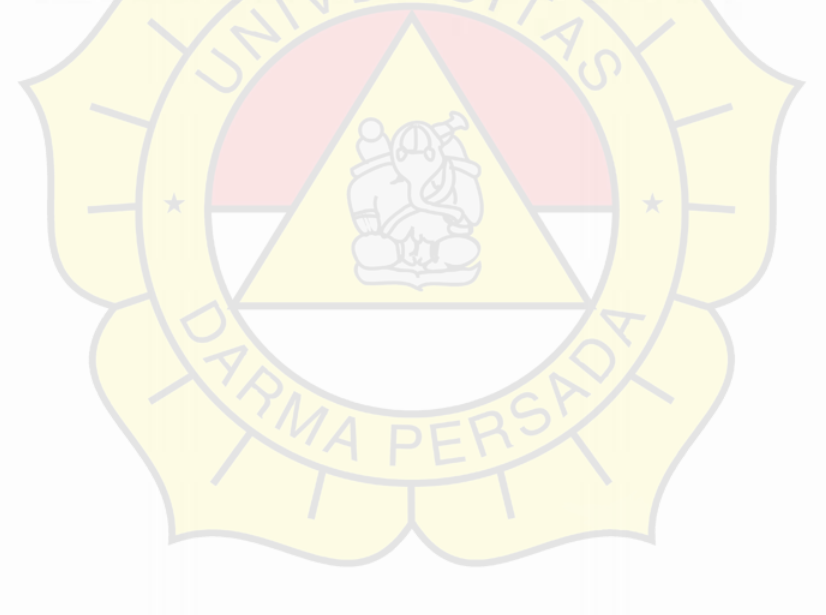

#### **Form login**

```
' Form Name : FrmLogin.frm 
' Alias Name : Form Login 
'---------------------------------- 
Option Explicit 
Dim jawab As String 
Dim hitung As Integer 
Dim hasil As String 
Private Sub CmdBatal Click()
Unload Me 
End Sub 
Private Sub cmdLogin_Click()
Do While TxtPass \sim "220386" And TxtNama \sim "RESTU"
jawab = TxtPass.Text = "220386" And TxtNama \Diamond "RESTU"
   If jawab <> "RESTU" And TxtPass.Text <> "220386" Then 
  If TxtPass.Text = ^{\text{1}} <sup>m</sup> Or TxtNama.Text = ^{\text{1}} Then
  MsgBox "Anda Harus Mengisi Terlebih Dahulu !", vbExclamation, "Pertamina -Costa 
International Group Ltd." 
  Else 
  hitung = hitung +1Tampung (hitung) 
     If hitung = 3 Then
     MsgBox "PASS WORD DIKUNCI !!!",, "Pertamina- Costa International Group 
Ltd." 
     Unload Me 
     End If 
     End If 
     Exit Sub 
   Else 
     Exit Do 
   End If 
   Loop 
   MsgBox "Selamat Datang di aplikasi ini ! ! ! ", , "Pertamina - Costa International Group 
Ltd."
   FonnMenu.Show 
   FormMenu.Enabled = True 
   FormMenu.MnuPassword.Enabled = False 
   Unload Me 
End Sub
```

```
Private Sub Form Load()
CenterFnn Me 
FormMenu.Enabled = False 
End Sub 
Private Sub TxtPass_KeyPress(KeyAscii As Integer) 
If KeyAscii = 13 Then
 SendKeys "{Tab}" 
End If 
End Sub 
Private Sub TxtNama_KeyPress(KeyAscii As Integer) 
If KeyAscii = 13 Then
 SendKeys "{Tab}" 
End If 
End Sub 
Function Tampung(hitung) 
Dim basil As Integer 
  hasil = 0\text{has} \, \mathbf{l} = \text{has} \, \mathbf{i} + \text{hitune}If hasil = 1 Then
     MsgBox "Salah Password !!!",, "Pertamina - Costa International Group Ltd." 
  Else 
  If hasil = 2 Then
     MsgBox "Silahkan Anda Coba Lagi !!!",, "Pertamina - Costa International Group 
Ltd." 
     Else 
     MsgBox "Anda Tidak Mempunyai Hak Akses !!!",, "Pertamina - Costa 
International Group Ltd." 
  End If 
  End If 
   TxtPass.Text = <sup>1</sup>TxtPass.SetFocus 
   SendKeys "{Home}+{End}"
```
**End Function** 

'------------------------------------------ 'Form Name : FrmLogin.frm **' Alias Name : Form Login**  '---------------------------------- Option Explicit Dim jawab As String **Dim hitung** *As* **Integer**  Dim hasil As String Private Sub CmdBatal\_ Click() Unload Me End Sub Private Sub cmdLogin Click() Do While TxtPass  $\degree$  "220386" And TxtNama  $\degree$  "RESTU" jawab = TxtPass.Text = "220386" And TxtNama  $\sim$  "RESTU" If jawab  $\sim$  "RESTU" And TxtPass.Text  $\sim$  "220386" Then If TxtPass.Text =  $"$  Or TxtNama.Text =  $"$  Then **MsgBox "Anda Haros Mengisi Terlebih Dahulu** !", **vbExclamation, "Pertamina - Costa**  International Group Ltd." Else hitung  $=$  hitung  $+1$ Tampung (hitung) If hitung  $= 3$  Then MsgBox "PASSWORD DIKUNCI !!!",, "Pertamina- Costa International Group Ltd." Unload Me End If End If Exit Sub Else Exit Do End If Loop **MsgBox "Selamat Datang di aplikasi ini** !!!",, **"Pertamina - Costa International Group**  Ltd." **FormMenu.Sbow FormMenu.Enabled = True FonnMenu.MnuPassword.Enabled = False**  Unload Me End Sub

Private Sub FormLoad() **CenterFrm Me**   $FormMenuEnabled = False$ End Sub Private Sub TxtPass\_KeyPress(Key Ascii As Integer) If KeyAscii  $= 13$  Then SendKeys "{Tab}" End If End Sub **Private Sub TxtNama\_KeyPress(KeyAscii As Integer)**  If KeyAscii  $= 13$  Then SendKeys "{Tab}" End If End Sub Function Tampung(hitung) **Dim basil As Integer**  hasil  $= 0$  $hasil = hasil + hitung$ If hasil  $= 1$  Then **MsgBox "Salah Password !!!",, "Pertamina - Costa International Group Ltd."**  Else If hasil  $= 2$  Then MsgBox "Silahkan Anda Coba Lagi !!!",, "Pertamina - Costa International Group **Ltd."**  Else MsgBox "Anda Tidak Mempunyai Hak Akses !!!", , "Pertamina - Costa **International Group Ltd"**  End If End If  $TxtPass.Text = ""$ **TxtPass.SetFocus**  SendKeys "{Home} + {End}" **End Function** 

#### **Menu Utama**

' ---------------------------------------- **' Fonn Name : FormMenu.frm ' Alias Name : Form Menu Utama** 

**Option Explicit** 

Private Sub MnuAbsensi\_Click() FrmAbsensi.Show End Sub

Private Sub MnuCuti\_Click() FrmCuti.Show End Sub

Private Sub MnuLaporanRekapAbsensi\_Click() FnnCetakLaporanAbsensi.Show End Sub

Private Sub MnuLapRekapAbsensi\_Click() FrmLaporanRekapAbsensi.Show End Sub

Private Sub MnuRincianGaji Click() FrmRincian\_Gaji.Show End Sub

Private Sub MnuGolongan\_Click() FrmGolongan.S how End Sub

Private Sub Mnuljin\_Click() FrmI jin.Show End Sub

Private Sub MnuJabatan\_Click() Frmlabatan.Sbow End Sub

Private Sub MnuKaryawan\_Click0 FrmKaryawan.Show End Sub

#### **Form Karyawan**

**' Form Name : FrmKaryawan.frm 'Alias Name : Form Entry Karyawan** 

**Option Explicit** 

Private Sub CboStatus Click() If CboStatus.Text = "Menikah" Then  $TxtJumlahAnak.  
Enabled = True$ Else  $TxtJumlahAnak. Text = 0$ TxtJumlahAnak.Enabled = False End If End Sub

Private Sub CmdCari\_ Click() **FrmCariKaryawan.Show**  End Sub

Private Sub CmdHapus Click() **If MsgBox("Anda yakin ingin menghapus record ini** ?", **vbQuestion + vbYesNo, "Pertamina -** Costa **International Group Ltd.") = vb Yes Then**  Cn.Execute "DELETE FROM Karyawan WHERE NIK=" & TxtNIK.Text &"" MsgBox "Record telah dihapus !!", *vblnformation*, "Pertamina - Costa International Group Ltd."  $cmdTambah_Enabled = True$  $cmd$ apus.Enabled = False cmdkoreksi.Enabled = False  $cmd$ hapus.Enabled = False **CmdKeluar.Caption = "&Keluar"**   $TxNIK.Locked = True$ Clear All **CheckRecord** End If End Sub

.

**Private Sub CmdKeluar\_Click(**  If CmdKeluar.Caption  $=$  "&Batal" Then Clear All **Check.Record**  cmdTambah.Caption = "&Tambah"

 $cmdTambah.Enabled = True$ **CmdKeluar.Caption = "&Keluar" cmdkoreksi.Caption = "&Koreksi"**  cmdhapus.Enabled = True **cmdkoreksi.Enabled = True**  DisabledToText **CheckRecord** Else Unload Me End If End Sub

**Private Sub CmdKoreksi\_ ClickQ Dim Jenis\_Kela min As String lfcmdkoreksi.Caption = "&Koreksi" Then**  EnabledToText **cmdkoreksi.Caption = "&Perbaiki"**  CmdKeluar.Caption = "&Batal"  $cmdTambahEnabled = False$  $cmd$ hapus.Enabled = True FrmCariKaryawan.Show Else IfDataOK Then If  $L = True$  Then **Jenis\_Kelamin = "L"**   $E$ lself $P = True$  Then **Jenis\_Kelamin = "P"**  End If If MsgBox("Update Karyawan dengan NIK:" & TxtNIK.Text & "?", vbQuestion + **vbYesNo, "Pertamina - Costa International Group Ltd.")= vb Yes Then**  Cn.Execute "UPDATE Karyawan SET Nm\_Karyawan="" & TxtNama.Text& "," &" **Jenis\_Kelamin=" & Jenis\_Kelamin & ",Tgl\_Lahir=" & DTI.Value** & ", "\_ & **"Agama='" & CboAgama. Text & ", Alamat=" & TxtAJamat.Text** & '", " \_ &" **Tempat\_Lahir="" & TxtTempatLahir.Text & ",Jabatan="** & CboKdJabatan. Text & ",Golongan=" & CboGolongan.Text & ",JumlahAnak=" & TxtJumlahAnak.Text & "'Status='" & CboStatus.Text & "Pendidikan= " &

CboPendidi kan. Text & "' WHERE NK= "' & TxtNIK. Text & """

**MsgBox "Data tersebut "** & **TxtNIK & " telah disimpan", vblnformation, "Pertamina - Costa International Group Ltd."** 

**DisabledT o Text cmdTambah.Caption = "&Tambah"**   $cmdTambah.Enabled = True$ **CmdKeluar.Caption ="&Keluar" cmdkoreksi.Caption = "&Koreksi" cmdkoreksi.Enabled= True** 

81

cmdhapus.Enabled = True Clear All CbeckRecord Else Exit Sub Eod If End If Eod If End Sub Private Sub CmdTambah Click() **Dim Jenis\_Kelamin As String**  Dim Kode\_Jabatan As String **Dim Kode\_Golongan As String**  If cmdTambah.Caption  $=$  "&Tambah" Then cmdTambah.Caption = "&Simpan" **CmdKeluar.Caption = "&Batal"**  cmdkoreksi.Enabled = False  $cmd$ hapus. $End$  = False EnabledToText ClearAII LoadAgama LoadJabatan LoadGolongan **Load Status**  LoadPeodidikan TxtNIK.Locked = False  $Tx$ tNIK.Enabled =  $T<sub>rule</sub>$ TxtNIK.SetFocus DTI.Value = Format(Date, "dd/MM/yyyy") Else If Data OK Then  $If L = True$  Then **Jenis Kelamin = "L"**  ElseIf  $P = True$  Then **Jenis Kelamin ="p"**  Eod If

SQLstr = "INSERT INTO Karyawan

(NIK,Nm\_Karyawan, Tgl\_Lahir,Jenis\_Kelamin, Agama, Alamat, Tempat\_Lahir,Kd\_Jabata n, Kd\_Golongan,JumlahAnak,Status, Pendidikan) "\_

&"VALUES(" & TxtNIK.Text & '",'" & TxtNama.Text &"" & DTI .Value & "',"' & **Jenis Kelamin** &""

- ' - & " " & **CboAgama.Text** &"" & **TxtAlamat.Text** & "," & **TxtTempatLahir.Text** & "" &**TxtKdJabatan** &"" & **TatKdGolongan** & "," & **TxtJumlahAnak.Text** & "',"' & **CboStatus. Text** & "',"' & **CboPendidikan.Text** &"y"

With rsKaryawan If .BOF And .EOF Then **JfMsgBox("Simpan data ni i** ?", **vbQuestion + vbYesNo, "Pertamina - Costa**  International Group Ltd.")=  $vbYes$  Then Cn.Execute SQLstr cmdTambah.Caption = "&Tambah" **CmdKeluar.Caption = "&Keluar"**  cmdkoreksi.Enabled= False  $cmd$ apus.Enabled = False **MsgBox "Data telah disimpan !", vbInformation, "Pertamina - Costa International Group Ltd."**  Clear All DisabledToText **CheckRecord** Else Exit Sub End If Else **IfMsgBox("Simpan data ini** ?", **vbQuestion + vbYesNo, "Pertamina - Costa**  International Group Ltd.") =  $vbYes$  Then Cn.Execute SQLstr **cmdTambah.Caption = "&Tambah"**  CmdKeluar.Caption = "&Keluar"  $cmdkoreksi.Enabled = False$  $cmd$ apus.Enabled = False **MsgBox "Data telah disimpan** !", **vblnformation, "Pertamina - Costa International Group Ltd."**  ClearAII DisabledToText **Check Record** Else Exit Sub End If End If End With End If End If End Sub Sub Clear All()  $TxtNIK = ""$ **TxtNama** = TxtTempatLahir = "" CboAgama.Clear **TxtAlamat** = "" DTI.Value = Format(Date, "dd/MM/yyyy")

**L.Value = False**   $P$ . Value  $=$  **False** CboKd.Jabatan.Clear CboGolongan.Clear **TxtJumlahAnak** = "" CboStatus.Clear TxtJumlahAnak =  $m$ CboPendidikan.Clear **TxtKdJabatan** = "" TxtKdGolongan ="" End Sub

Sub EnabledToText() TxtNIK.Enabled = True TxtNama.Enabled = True TxtTempatLahir.Enabled = True  $CboAgama.Enabeled = True$  $Txt$ Alamat.Enabled =  $T<sub>true</sub>$  $DT1$ . Enabled = True  $CboKdJabatan.*Enabled* = True$ CboGolongan.Enabled = True  $TxtJumlahAnak.  
Enabeled = True$  $C$ boStatus.Enabled = True  $T$ xtJumlahAnak.Enabled =  $T$ rue  $CboP$ endidikan.Enabled = True TxtKdJabatan.Enabled = True  $T$ xtK dGolongan.Enabled = True End Sub

Sub DisabledToText() TxtNIK.Enabled = False  $TxtNama. Enabled = False$  $T<sub>xt</sub>TempatLahir.  
Enabled = False$  $CboA<sub>gamma</sub> E<sub>n</sub>$  Enabled = False TxtAlamat.Enabled = False  $DTL$ Enabled = False  $CboKdJabatan.  
Enabled = False$  $CboGolongan.  
Enabled = False$ TxtJumlahAnak.Enabled = False CboStatus.Enabled = False TxtJumlahAnak.Enabled = False CboPendidikan.Enabled = False TxtKdJabatan.Enabled = False TxtKdGolongan.Enabled = False End Sub

**Private Function DataOK() As Boolean Dim msg As String lfTxtNama.Text =""Then msg = "Anda harus mengisi Nama** !" **TxtNama.SetFocus**  Elself L. Value = False And  $P$ . Value = False Then **msg "Anda harus mengisi Jenis Kelamin** !" **L.SetFocus**  ElseIf  $CboAgama.Text = "" Then"$ **msg = "Anda harus Kode Department** !" CboAgama.SetFocus Elself TxtAlamat.Text  $=$  "" Then **msg = "Alamat belum diisi** !" **TxtAlamat.Setfocus**  ElseIf  $TxtTempatLahir.Text =  $^{nn}$  Then$ **msg = "Anda harus mengisi Ternpat Lahir** !" **TtTempatLahir.SetFocus ElselfTxtJumlahAnak.Text =""Then msg "Anda harus mengisi JumlahAnak** !" TxtJumlahAnak.SetFocus Elself CboKdJabatan.Text =  $"$  Then **msg "Anda harus mengisi Jabatan!"**  CboKdJabatan.SetFocus Elself CboGolongan.Text  $=$  "" Then **msg = "Anda harus mengisi Golongan** !" **CboGolongan.SetFocus**  ElseIf  $C$ boStatus.Text =  $\mathbf{m}$  Then **msg = "Anda harus mengisi Status** ! " **CboStatus.SetFocus**  ElseIf CboPendidikan.Text =  $m$  Then **msg = "Anda harus mengisi Pendidikan**!" **CboPendidikan.SetFocus**  Else  $DataOK = True$ End If If Not DataOK Then

**MsgBox msg, vbExclamation, "Pertamina - Costa International Group Ltd."**  End If

**End Function**  Sub BukaKaryawan( **Set rsK.aryawan = New ADODB.Recordset**  rsKaryawan.Open "SELECT \* FROM Karyawan ORDER BY NIK ASC", Cn, **adOpenDynamic, adLock Optimistic**  End Sub

Sub CheckRecord() **BukaKaryawan With rsKaryawan**  If .BOF And .EOF Then  $cmdkoreksi.Enabeled = False$  $cmd$ emdhapus.Enabled = False Else **cmdkoreksi.Enabled = True**  End If End With End Sub

Private Sub CmdTampil\_Click() **FrmTampilKaryawan.Show**  End Sub

Private Sub Form Load() **CenterFrm Me DisabledToText Check Record** ClearAll LoadAgama **LoadJabatan LoadGolongan LoadStatus LoadPendidikan**   $L.V$ alue  $=$  **False P.Value = False**  DTL.Value = Format(Date, "dd/MM/yyyy") End Sub

**Private Sub TxtNama\_ KeyPress(KeyAscii As Integer) If**  $Key$ **Ase**  $\ddot{\textbf{i}} = 13$  **Then SendKeys "{Tab}"**  End If End Sub

**Private Sub TtTempatLahir KeyPress(KeyAscii As Integer) IfKeyAscii = 13 Then**  SendKeys "{Tab}" End If End Sub

Private Sub CboGolongan\_KeyPress(KeyAscii As Integer) If KeyAscii  $= 13$  Then SendKeys "{Tab}" End If End Sub **Private Sub TxtAlamat\_KeyPress(KeyAscii** *As* **Integer)**  If  $KeyAscii = 13$  Then SendKeys "{Tab}" End If End Sub **Private Sub TxtNIK\_KeyPress(KeyAscii As Integer)**  If KeyAscii  $= 13$  Then **Set rsKaryawan = New ADODB.Recordset**  rsKaryawan.Open "SELECT FROM Karyawan WHERE **NIK=""** & TxtNIK.Text & ", Cn, adOpenDynamic, adLockOptimistic **With rsKaryawan**  If Not .BOF And Not .EOF Then If  $Tx$ tNIK.Text = !NIK Then **On Error Resume Next**   $Tx$ t NIK.Enabled =  $Tru$ e **TxtNIK..SetFocus MsgBox "NIK Sudah ada, Silahkan Masukan NIK Yang Lain !", vbExclamation, "Pertamina - Costa International Group Ltd."**  Else SendKeys "{Tab}" **TxtNama.Setfocus**  End If End If End With End If End Sub Sub LoadPendidikan() With CboPendidikan .Clear **.Addltem "SD" .Addltem "SMP" .Addltem "SMA"**  .Addltem "DI " **.Addltem "D3" .Addltem "SI" .Addltem "S2"**  .Addltem "S3" End With

End Sub Sub LoadAgama() With CboAgama .Clear .Addltem "Islam" .Addltem "Hindu" .Addltem "Budha" .Addltem "Kristen Protestan" .Addltem "Kristen Katholik" End With End Sub Sub LoadStatus() With CboStatus .Clear .Addltem "Menikah" .AddItem "Belum Menikah" End With End Sub Private Sub CboKdJabatan Click() Dim Kode Jabatan As String Set rsJabatan = New ADODB.Recordset rsJabatan.Open "select Kd Jabatan,Nm Jabatan from Jabatan where Nm Jabatan="" & CboKdJabatan.Text & "", Cn, adOpenDynamic, adLockOptimistic With rsJabatan If.BOF And .EOF Then MsgBox "Kode Jabatan tidak ada", vbExclamation, "Pertamina - Costa International Group Ltd." Else TxtKdJabatan = rslabatan!Kd\_Jabatan CboKdJabatan = rsJabatan!Nm Jabatan End If End With End Sub Sub LoadJabatan() Set rsJabatan = New ADODB.Recordset rsJabatan.Open "select Nm\_Jabatan from Jabatan order by Nm\_Jabatan asc", Cn, adOpenDynamic, adLockOptimistic With rsJabatan If .BOF And .EOF Then MsgBox "Mohon anda mengisi Master Jabatan terlebih dahulu" CboKdJabatan.Clear Else CboKdJabatan.Clear

.MoveFirst Do Until .EOF CboKdJabatan.Addltem rslabatan!Nm\_Jabatan .MoveNext Loop End If End With End Sub Private Sub CboGolongan ClickO Set rsGolongan = New ADODB.Recordset rsGolongan.Open "select Kd\_Golongan,Nm\_Golongan from Golongan where Nm\_Golongan=" & CboGolongan.Text & "", Cn, adOpenDynamic, adLockOptimistic With rsJabatan If .BOF And .EOF Then MsgBox "Kode Jabatan tidak ada", vbExclamation, "Pertamina - Costa International Group Ltd." Else TxtKdGolongan = rsGolongan!Kd\_Golongan CboGolongan = rsGolongan!Nm\_Golongan End If End With End Sub Sub LoadGolongan() Set rsGolongan = New ADODB.Recordset rsGolongan.Open "select Nm\_Golongan from Golongan order by Nm\_Golongan asc", Cn, adOpenDynamic, adLockOptimistic With rsGolongan If .BOF And .EOF Then MsgBox "Mohon anda mengisi Master Golongan terlebih dahulu" CboGolongan.Clear Else CboGolongan.Clear .MoveFirst Do Until .EOF CboGolongan.AddI tem rsGolongan!Nm\_Golongan .MoveNext Loop End If End With End Sub

'Form Name: FrmCariRekapGa iifrm **' Alias Name : Form Cari Rekap Gaji**  '---------------------------------------- **Option Explicit**  Private Sub CmdBatal Click() Unload Me End Sub Private Sub Form Load() **CenterFrm Me**  End Sub Private Sub TxtNIK\_KeyPress(KeyAscii *As* Integer) If  $KeyAscii = 13$  Then **Set rsKaryawan = New ADODB.Recordset**  rsKaryawan.Open "SELECT \* FROM Karyawan WHERE NK=" & TxtNIK.Text & "", Cn, adOpenDynamic, adLockOptimistic **With rsKaryawan**  If .BOF And .EOF Then **MsgBox "NIK tersebut tidak ada** !", **vbExclamation, "Pertamina - Costa International Group Ltd."**  Else GetKaryawan Unload Me End If End With End If End Sub Sub GetKaryawan() **Dim Jenis\_Kelamin As String**  Set rsKaryawan = New ADODB.Recordset rsKaryawan.Open "SELECT \* FROM Karyawan WHERE NK= "' & TxtNIK.Text & "", Cn, adOpenDynamic, adLockOptimistic **With rsKaryawan**  If .BOF And .EOF Then **MsgBox "NIK tersebut tidak ada** !", **vbExclamation, "Pertamina - Costa International Group Ltd."**  Else FrmKaryawan.TxtNIK.Text = !NIK FrmKaryawan.TxtNama.Text = !Nm\_Karyawan

**FrmKaryawan. TxtTempatLahir = !Tempat\_ Lahir**  FrmK ary awan. DTI. Value  $=$  !Tgl. Lahir **If !Jenis Kelamin = "L" Then FrmKaryawan.L.Value = True**  Else **FrmKaryawan.P. Value = True**  End If **FrmKaryawan.TxtAlamat = !Alamat FrmKaryawan.CboAgama !Agama FrmK.aryawan.TxtKdGolongan = !Kd Golongan**  FrmKaryawan.TxtKdJabatan = !Kd Jabatan **Set rsGolongan = New ADODB.Recordset**  rsGolongan.Open "SELECT \* FROM Golongan order by Kd\_Golongan ASC", Cn, **adOpenDynamic, adLock Optimistic**  With rsGolongan **.Movefirst .Find "Kd\_Golongan=" & FrmKaryawan. TxtKdGolongan** &" If Not .EOF Then FrmKaryawan.CboGolongan = !Nm\_Golongan End If End With **Set rsJabatan = New ADODB.Recordset**  rsJabatan.Open "SELECT \* FROM Jabatan order by Kd Jabatan ASC', Cn, adOpenDynamic, adLock Optimistic With rsJabatan **.MoveFirst .Find "Kd Jabatan= & FrmK.aryawan.TxtKdJabatan** & If Not .EOF Then FrmKaryawan.CboKdJabatan = !Nm Jabatan End If End With FrmKaryawan.TxtJumlahAnak = !JumlahAnak FrmKaryawan.CboStatus = !Status FrmKaryawan.CboPendidikan = !Pendidikan End If End With End Sub

# **Form Jabatan**

End Sub

·-------------------------------------------------- **'Form Name : FrmDisplayJabatan.frm ' Alias Name : Form Display File Jabatan**  '---------------------------------------------------- **Option Explicit 'Load Data Jabatan into List View**  Sub LoadJabatan() **Dim NO As Integer Set rsJabatan = New ADODB.Recordset**  rslabatan.Open "SELECT \* FROM Jabatan ORDER BY Kd Jabatan ASC", Cn, **adOpenDynamic, adLockOptimistic**  With rsJabatan If .BOF And .EOF Then **Lvl .Listltems.Clear**  Else **.MoveFirst**  Do Until .EOF  $NO=NO+1$ With Lvl.ListItems.Add(,, NO) .ListSubltems.Add,, rsJabatan!Kd\_Jabatan .ListSubltems.Add,, rsJabatan!Nm\_Jabatan End With **.MoveNext**  Loop End If End With End Sub Private Sub CmdKeluar Click() Unload Me End Sub Private Sub Form Load() **LoadJabatan CenterFrm Me**  End Sub **Private Sub Form\_LostFocusQ Unload Me** 

'-------------------------------------------- **'Form Name : FrmCariRekapGaji.firm 'Alias Name : Form Cari Rekap Gaji Option Explicit**  Private Sub CmdBatal\_Click() Unload Me End Sub **Private Sub Form\_Load() CenterFrm Me**  End Sub Private Sub TxtKdJabatan KeyPress(KeyAscii As Integer) **If KeyAscii = 13 Then**  Set rsJabatan = New ADODB.Recordset rsJabatan.Open "SELECT \* FROM Jabatan WHERE Kd Jabatan="" & TxtKdJabatan. Text &""", Cn, adOpenDynamic, adLock Optimistic **With rsJabatan**  If .BOF And .EOF Then **MsgBox "Kode Jabatan tersebut tidak ada** !", **vbExclamation, "Pertamina - Costa International Group Ltd."**  Else **GetJabatan**  Unload Me End If End With End If End Sub Sub GetJabatan() Set rsJabatan = New ADODB.Recordset rsJabatan.Open "SELECT \* FROM Jabatan WHERE Kd Jabatan =" & TxtKdJabatan.Text & "'", Cn, adOpenDynamic, adLockOptimistic **With rsJabatan**  If .BOF And .EOF Then MsgBox "Jabatan dengan Kd\_Jabatan" & TxtKdJabatan. Text & " tersebut tidak **ada!**!", **vbExclamation, "Pertamina - Costa International Group Ltd."**  Else FrmJabatan. TxtKdJabatan.Text = !Kd Jabatan Frmlabatan. TxtNmJabatan.Text = !Nm Jabatan End If End With End Sub

#### **Golongan**

....... **' Form Name : FrmGolongan. frm 'Alias Name : Form Entry Golongan Option Explicit**  Private Sub CmdCari Click() **FrmCariGolongan.Show**  End Sub Private Sub CmdHapus Click() **If MsgBox("Anda yakin ingin menghapus record ini** ?". **vbQuestion + vbYesNo, "Pertamina - Costa International Group Ltd.") = vb Yes Then**  Cn.Execute "DELETE **FROM** Golongan WHERE Kd\_Golongan=" & **TxtKdGolongan. Text** & " **MsgBox "Record telah dihapus** !!", **vblnformation, "Pertamina- Costa International**  Group Ltd." cmdTambah.Enabled =  $T<sub>true</sub>$  $cmd$ apus.Enabled = False **cmdkoreksi.Enabled = False cmdhapus.Enabled = False Cmd.Keluar.Caption ="&Keluar" TxtKdGolongan.Locked = True**  ClearAII **CheckRecord** End If End Sub Private Sub CmdKeluar Click() **IfCmdKeluar.Caption = "&Batal'' Then ClearAII**  Check Record **cmdTambah.Caption = "&Tambah"**  cmdTambah.Enabled = True **CmdKeluar.Caption ="&Keluar" cmdkoreksi.Caption = "&Koreksi" cmclhapus.Enabled = True cmclkoreksi.Enabled = True DisabledT o Text CheckRecord** Else Unload Me

End If End Sub Private Sub CmdKoreksi\_ Click() **If cmdkoreksi.Caption = "&Koreksi" Then**  EnabledT o Text **cmdkoreksi.Caption = "&Perbaiki" CmdKeluar.Caption = "&Batal"**   $cmdTambah.Enabeled = False$ **cmdhapus.Enabled = True FrmCariGolongan.Show**  Else If MsgBox("Update Golongan dengan Kd\_Golongan:" & TxtKdGolongan.Text & **"\_, vbQuestion + vbYesNo, "Pertamina - Costa International Group Ltd.") = vb Yes Then**  Cn.Execute "UPDATE Golongan SET Nm\_Golongan=" & TxtNmGolongan.Text & **",Gaji\_Pokok=" & TxtGajiPokok.Text & '"WHERE Kd\_Golongan="'** & **TxtKdGolongan.Text** & ""' **MsgBox "Data tersebut "** & **TxtKdGolongan** & "' **telah disimpan", vblnformation, "Pertamina - Costa International Group Ltd."**  DisabledToText **cmdTambah.Caption = "&Tambah"**   $cmdTambah.Enabled = True$ **CmdKeluar.Caption = "&Keluar" cmdkoreksi.Caption = "&Koreksi" cmdkoreksi.Enabled = True cmdhapus.Enabled = True**  ClearAII **CheckRecord**  Else Exit Sub End If End If End Sub

94

Private Sub CmdTambah Click() Dim Jenkel As String **lfcmdTambah.Caption = "&Tambah" Then cmdTambah.Caption = "&Simpan" CmdKeluar.Caption = "&Batal"**  cmdkoreksi.Enabled = False cmdhapus.Enabled = False **EnabledToText**  ClearAII TxtKdGolongan.Locked = False **TxtKdGolongan.SetFocus** 

#### Else

SQLstr = "INSERT INTO Golongan (Kd\_Golongan, Nm\_Golongan,Gaji\_Pokok)"\_ &" **VALUES (" & TxtKdGolongan.Text** &"" & **TxtNmGolongan.Text**&"," & TxtGajiPokok.Text & ")"

**With rsGolongan**  If .BOF And .EOF Then **If MsgBox("Simpan data ini** ?", **vbQuestion + vbYesNo, "Pertamina - Costa International Group Ltd.")= vb Yes Then Cn.Execute SQLstr cmdTarnbah.Caption = "&Tambah" CmdKeluar.Caption = "&Keluar" cmdkoreksi.Enabled = False**  cmdhapus.Enabled = False **MsgBox "Data telah disimpan** !", **vblnformation, "Pertamina - Costa International**  Group Ltd." **Clear All** DisabledToText **CheckRecord**  Else Exit Sub End If Else **IfMsgBox("Simpan data ini** ?", **vbQuestion + vbYesNo, "Pertamina - Costa International Group Ltd.")= vb Yes Then Co.Execute SQLstr cmdTambah.Caption = "&Tambah" CmdKeluar.Caption ="&Keluar"**   $cmdk$ oreksi.Enabled = False  $cmd$ cmdhapus.Enabled = False MsgBox "Data telah disimpan !", vbInformation, "Pertamina - Costa International **Group Ltd."**  Clear All DisabledToText **CheckRecord** Else Exit Sub End If End If End With End If End Sub Sub  $ClearAll()$ **TxtKdGolongan** = "'' **TxtNmGolongan** = '"'

 $T$ xtGaji Pokok = "" End Sub Sub EnabledToText() TxtKdGolongan.Enabled = True TxtNmGolongan.Enabled = True  $T$ xt $Ga$ iiPokok.Enabled = True End Sub Sub DisabledToText() TxtKdGolongan.Enabled = False TxtNmGolongan.Enabled = False  $TxtGajiPokok.*Enable*d = False$ End Sub **Private Function DataOK() As Boolean Dim msg As String**  f TxtNmGolongan.Text =" **Then msg ="Anda harus mengisi Nama Golongan** !" TxtNmGolongan.SetFocus Elself TxtGa jiPokok.Text =  $\mathbf{m}$  Then **msg = "Gaji Pokok belum diisi** !" **Tat GajiPokok.Setocus**  Else **DataOK = True**  End If If Not DataOK Then **MsgBox msg, vbExclamation, "Pertamina - Costa International Group Ltd."**  End If

End Function Sub BukaGolongan() Set rsGolongan = New ADODB.Recordset rsGolongan.Open "SELECT \* FROM Golongan ORDER BY Kd Golongan ASC", Cn, **adOpenDyoamic, adLockOptimistic**  End Sub

Sub CheckRecord() BukaGolongan **With rsGolongan**  If .BOF And .EOF Then **cmdkoreksi.Enabled = False**   $cmd$ hapus.Enabled = False Else **cmdkoreksi.Enabled = True**  End If

End With End Sub

Private Sub CmdTampil\_Click() FrmDisplayGolongan.Show End Sub

Private Sub Form\_Load() **CenterFrm Me**  DisabledToText **Check Record**  Clear All End Sub

**Private Sub TxtKdGolongan\_KeyPress(KeyAscii As Integer)**  If KeyAscii = 13 Then SendKeys "{Tab}" End If End Sub

**Private Sub TxtNmGolongan\_KeyPress(KeyAscii As Integer) If KeyAscii= 13 Then**  SendKeys "{Tab}" End If End Sub

**Private Sub TxtGajiPokok\_KeyPress(Key Ascii As Integer)**  If KeyAscii  $= 13$  Then SendKeys "{Tab}" End If End Sub

- **' Form Name : FnnDisplayGolongan.frm ' Alias Name : Form Display File Golongan**  '----------------------------- **Option Explicit ' Load Data Golongan into List View**  Sub LoadGolongan() **Dim NO As Integer Set rsGolongan = New ADODB.Recordset**  rsGolongan.Open "SELECT \* FROM Golongan ORDER BY Kd Golongan ASC", Cn, adOpenDynamic, adLockOptimistic **With rsGolongan**  If .BOF And .EOF Then **Lvl .Listltems.Clear**  Else **.MoveFirst**  Do Until .EOF  $NO = NO + 1$ With Lvl.ListItems.Add(,, NO) .ListSubltems.Add,, rsGolongan!Kd\_Golongan **.ListSubltems.Add,, rsGolongan!Nm\_Golongan .ListSubltems. Add,, rsGolongan!Gaji\_Pokok**  End With **.Move Next**  Loop End If End With End Sub Private Sub CmdKeluar Click() Unload Me End Sub Private Sub Form Load() **LoadGolongan Centerfrm Me**  End Sub **Private Sub Fonn\_Lostfocus() Unload Me**  End Sub

## **Tunjangan**

**'Form Name : FrmTunjangan.frm ' Alias Name : Form Entry Tunjangan Option Explicit**  Private Sub CmdCari\_Click() **FrmCariT unjangan.Show**  End Sub Private Sub CmdHapus\_ Click() **If MsgBox("Anda yakin ingin menghapus record ini** ?", **vbQuestion + vbYesNo, "Pertamina - Costa International Group Ltd.") = vbYes Then**  Cn.Execute "DELETE FROM Tunjangan WHERE Kd\_Tunjangan=" & TxtKdTunjangan.Text & ""' **MsgBox "Record telah dihapus** !!", **vblnformation, "Pertamina - Costa International**  Group Ltd."  $cmdTambah.Enabeled = True$  $cmd$ emdhapus.Enabled = False **cmdkoreksi.Enabled = False**   $cmd$ emdhapus.Enabled = False CmdKeluar.Caption = "&Keluar" TxtKdTunjangan.Locked = True ClearAII **CheckRecord** End If End Sub Private Sub CmdKeluar\_ Click() If CmdKeluar.Caption = "&Batal" Then ClearAII **Check Record**  cmdTambah.Caption = "&Tambah" cmdTambah.Enabled = True **CmdKeluar.Caption = "&Keluar" cmdkoreksi.Caption = "&Koreksi"**  cmdhapus.Enabled = True **cmdkoreksi.Enabled = True**  DisabledToText **CheckRecord** Else Unload Me

End If End Sub Private Sub CmdKoreksi\_ Click() If cmdkoreksi.Caption = "&Koreksi" Then EnabledToText cmdkoreksi.Caption = "&Perbaiki" CmdKeluar.Caption = "&Batal"  $cmdTambah.Enabled = False$  $cmd$ cmdhapus.Enabled = True FrmCariTunjangan.Show Else lfMsgBox("Update Tunjangan dengan Kd\_Tunjangan:" & TxtKdTunjangan.Text & "?", vbQuestion + vbYesNo, "Pertamina - Costa International Group Ltd.") = vbYes Then Cn.Execute "UPDATE Tunjangan SET Nm Tunjangan="" & TxtNmT unjangan & ",  $\blacksquare$ & "Jumlah\_Tunjangan=" & TxtJmlTunjangan& "WHERE Kd\_Tunjangan=" & TxtKdTunjangan.Text & "'" MsgBox "Data tersebut" & TxtKdTunjangan & "' telah disimpan", vblnformation, "Pertamina - Costa International Group Ltd." DisabledToText cmdTambah.Caption = "&Tambah"  $cmdTambah.*Enable*d = True$ CmdKeluar.Caption = "&Keluar" cmdkoreksi.Caption ="&Koreksi" cmdkoreksi.Enabled = True cmdhapus.Enabled = True ClearAII CheckRecord Else Exit Sub End If End If End Sub Private Sub CmdTambah Click() If cmdTambah.Caption = " $&$ Tambah" Then cmdTambah.Caption = "&Simpan" CmdKeluar.Caption = "&Batal" cmdkoreksi.Enabled = False  $cmd$ cmdhapus.Enabled = False EnabledToText ClearAII Auto Tunjangan TxtNmTunjangan.Setfocus

Else lfDataOK Then SQLstr = "INSERT INTO Tunjangan (Kd Tunjangan,N m Tunjangan,Jumlah Tunjangan) " &" VALUES (" & TxtKdTunjangan.Text & "," & TxtNmT unjangan.Text & "," & TxtJmlTunjangan.Text & "")" **With rsTunjangan**  lf.BOF And .EOF Then **If MsgBox("Simpan data ini ?", vbQuestion + vbYesNo, "Pertamina - Costa International Group Ltd.") = vb Yes Then**  Cn.Execute SQLstr cmdTambah.Caption = "&Tambah" **CmdKeluar.Caption = "&Keluar" cmdkoreksi.Enabled = False**   $cmd$ cmdhapus.Enabled = False **MsgBox "Data telah disimpan** !", **vblnformation. "Pertamina - Costa International**  Group Ltd." **ClearAll** DisabledToText **CheckRecord** Else **Exit Sub**  End If Else **If MsgBox("Simpan data ini** ?", **vbQuestion + vbYesNo, "Pertamina - Costa International Group Ltd.")= vb Yes Then Cn.Execute SQLstr**  cmdTambah.Capti.on = "&Tambah" **CmdKeluar.Caption ="&Keluar"**   $cmdk$  oreksi.Enabled = False  $cmd$  cmdhapus.Enabled = False **MsgBox "Data telah disimpan** !", **vblnformation, "Pertamina - Costa International**  Group Ltd." ClearAII DisabledToText **CheckRecord** Else Exit Sub End If End If End With End If End If End Sub Sub Clear All()

IOI

102

**TxtKdTunjangan**= "" **TxtNmTunjangan** = "" **TxtJmlTunjangan** = "" End Sub

Sub EnabledToText()  $T$ xtKd $T$ unjangan. Enabled =  $T$ rue **TxtNmT unjangan.Enabled = True TxtJmlTunjangan.Enabled = True**  End Sub

Sub DisabledToText()  $T$ xt $KdT$ unjangan.Enabled = False  $TxtNmT$  un jangan.Enabled = False  $T$ xtJml $T$ un jangan.Enabled = False End Sub

**Private Function DataOK() As Boolean** Dim msg As String If  $T$ xtKd $T$ unjangan. $T$ ext =  $\ldots$  Then **msg = "Anda harus mengisi Kode Tunjangan** !" **TxtKdTunjangan.SetFocus**  Elself  $T$ xtNmTunjangan.Text =  $\mathbf{m}$  Then **msg "Nama Tunjangan belum diisi** !" **TxtNmTunjangan.SetFocus**  Elself TxtJmlTunjangan.Text =""Then **msg = "Jumlah Tunjangan belum diisi**!" **TxtJmJTunjangan.SetFocus**  Else  $DataOK = True$ End If **If Not DataOK Then MsgBox msg, vbExclamation, "Pertamina - Costa International Group Ltd."**  End If

**End Function**  Sub BukaTunjangan() **Set rsTunjangan = New ADODB.Recordset**  rsTunjangan.Open "SELECT \* FROM Tunjangan ORDER BY Kd Tunjangan ASC", **Cn, adOpenDynamic, adLock Optimistic**  End Sub

Sub CheckRecord() **BukaTunjangan**  With rsTunjangan If .BOF And .EOF Then

 $cmdkoreksi.Enabeled = False$  $cmd$ hapus.Enabled = False Else **cmdkoreksi.Enabled = True**  End If End With End Sub Private Sub CmdTampil\_Click() **FrmDisplayTunjangan.Show**  End Sub Private Sub Form Load() **CenterFrm Me**  DisabledToText Check Record Clear All End Sub Private Sub TxtKdTunjangan KeyPress(KeyAscii As Integer) If  $KeyAscii = 13$  Then **Set rsTunjangan = New ADODB.Recordset**  rsTunjangan.Open "SELECT \* FROM Tunjangan WHERE Kd Tunjangan= " & **TxtKdTunjangan.Text** & "'", **Cn, adOpenDynamic, adL ockOptimistic With rsTunjangan**  lf.BOF And .EOF Then **MsgBox "Kd\_Tunjangan tersebut tidak ada** !", **vbExclamation, "Pertamina - Costa International Group Ltd."**  Else TxtKdTun jangan. $Text = Kd$  Tunjangan **TxtNmTunjangan.Text = !Nm\_Tunjangan**  TxtJmlTunjangan. Text = !Jml\_Tunjangan **SendKeys "{Tab}"**  End If End With End If End Sub **Private Sub TxtNmTunjangan\_KeyPress(KeyAscii As Integer)**   $If KeyAscii = 13$  Then SendKeys "{Tab}" End If End Sub

**Private Sub TxtJmlTunjangan\_KeyPress(KeyAscii As Integer)**  If  $KeyAscii = 13$  Then

Sub Auto Tunjangan() Dim KdTunjangan As String Dim tmpNo l As String, tmpNo2 As String BukaT unjangan **With rsT unjangan**  If .BOF And .EOF Then **KdTunjangan = "TJ." & "01" TxtKdTunjangan.Text = KdTunjangan**  Else **.MoveLast**  tmpNol = Val(Right(Kd\_Tunjangan, 2))  $tmpNol = tmpNol + 1$ Select Case Val(tmpNol) Case O To 9 tmpNo2 = "TJ" & "0" & tmpNol TxtKdTunjangan.Text = tmpNo2 Case IO To 99 **tmpNo2 ="TJ."** & "" & **tmpNo1**  TxtKdTunjangan.Text = tmpNo2 End Select End If End With End Sub

------ -

'----------------------------------------- **'Form Name : FrmDisplay Tunjangan. frm ' Alias Name : Form Display File Tunjangan**  Auas Natile . Form Display The Tunjangan

**Option Explicit** 

```
' Load Data Tunjangan into ListView 
Sub Load Tunjangan()
Dim NO As Integer 
Set rsTunjangan = New ADODB.Recordset 
rsTunjangan.Open "SELECT * FROM Tunjangan ORDER BY Kd_Tunjangan ASC',
Cn, adOpenDynamic, adLockOptimistic 
With rsT unjangan 
 If .BOF And .EOF Then 
  Lvl.Listltems.Clear 
 Else 
  .MoveFirst 
  Do Until .EOF 
   NO = NO + 1With Lvl.ListItems.Add(,, NO)
      .ListSubltems.Add,, rsTunjangan!Kd_Tunjangan 
      .ListSubltems.Add,, rsTunjangan!Nm_Tunjangan 
      .ListSubltems. Add,, rsTunjangan!Jumlah_Tunjangan 
     End With 
  .MoveNext 
  Loop 
 End If 
End With 
End Sub 
Private Sub CmdKeluar Click()
Unload Me 
End Sub 
Private Sub Form Load() 
LoadTunjangan 
CenterFrm Me
```
**Private Sub Form LostFocus()**  Unload Me End Sub

End Sub

### **Potongan**

------------------------------------------------------- 'Form Name: FrmPotongan.frm **' Alias Name : Form Entry Potongan**  --------------------------------------------------------- ' **Option Explicit**  Private Sub CmdCari\_ Click() **FrmCariPotongan.Show**  End Sub Private Sub CmdHapus\_Click() **IfMsgBox("Anda yakin ingin menghapus record ini** ?", **vbQuestion + vbYesNo, "Pertamina - Costa International Group Ltd.") = vb Yes Then**  Cn.Execute "DELETE FROM Potongan WHERE KdPotongan="" & **TxtKdPotongan. Text** & "'" **MsgBox "Record telah dihapus** !!", **vblnformation, "Pertamina-Costa International Group Ltd."**  emdTambah.Enabled *=* True cmdhapus.Enabled *=* False **cmdkoreksi.Enabled = False**  cmdhapus.Enabled *=* False **CmdKeluar.Caption ="&Keluar" TxtKdPotongan.Locked = True**  ClearAII **CheckRecord** End If End Sub Private Sub CmdKeluar\_Click() If CmdKeluar.Caption *=* "&Batal" Then ClearAII **CheckRecord cmdTambah.Caption = "&Tambah"**  emdTambah.Enabled *=* True **CmdKeluar.Caption = "&Keluar" cmdkoreksi.Caption ="&Koreksi"**  cmdhapus.Enabled *=* True **cmdkoreksi.Enabled = True**  DisabledToText **Check.Record**  Else Unload Me

End If End Sub Private Sub CmdKoreksi Click() **If cmdkoreksi.Caption = "&Koreksi" Then**  EnabledToText **cmdkoreksi.Caption = "&Perbaiki"**  CmdKeluar.Caption = "&Batal" cmdTambah.Enabled = False  $cmd$ apus. $Enabled = True$ **FrmCariPotongan.Show**  Else If MsgBox("Update Potongan dengan Kd\_Potongan: " & TxtKdPotongan.Text & "?'', **vbQuestion + vbYesNo, "Pertamina - Costa International Group Ltd.") = vb Yes**  Then **Cn.Execute "UPDATE Potongan SET Nm\_Potongan=" & TxtNmPotongan** & ", " \_ & " **Jumlah\_Potongan=" & TxtJmlPotongan & "WHERE Kd\_Potongan=""** & **TxtKdPotongan.Text** & "'" **MsgBox "Data tersebut "** & **TxtKdPotongan** & " **telah disimpan", vblnformation, "Pertamina - Costa International Group Ltd."**  DisabledToText cmdTambah.Caption = "&Tambah"  $cmdTambah.Enabled = True$ **CmdKeluar.Caption ="&Keluar" cmdkoreksi.Caption = "&Koreksi" cmdkoreksi.Enabled = True**  cmdhapus.Enabled = True ClearAII CheckRecord Else Exit Sub End If End If End Sub Private Sub CmdTambah Click() If cmdTambah.Caption = " $&$ Tambah" Then **cmdTambah.Caption = "&Simpan"**  CmdKeluar.Caption = "&Batal" cmdkoreksi.Enabled = False  $cmd$ apus.Enabled = False EnabledToText ClearAll **AutoPotongan TxtNmPotongan.SetFocus**  Else

lfDataOK Then SQLstr = "INSERT INTO Potongan (Kd\_Potongan,Nm\_Potongan,Jumlah\_Potongan) "\_ &" **VALUES (" & TxtKdPotongan.Text** & "',"' & **TxtNmPotongan.Text** &"" & **TxtJmlPotongan. Text** & ")" **With rsPotongan**  If .BOF And .EOF **Then If MsgBox("Simpan data ini** ?", **vbQuestion + vbYesNo, "Pertamina - Costa International Group Ltd.")= vb Yes Then Cn.Execute SQLstr cmdTambah.Caption = "&Tambah" CmdK.eluar.Caption ="&Keluar" cmdkoreksi.Enabled = False**   $cmd$ apus.Enabled = False **MsgBox "Data telah disimpan** !", **vblnformation, "Pertamina - Costa International Group Ltd."**  ClearAII DisabledToText CheckRecord Else Exit Sub End If Else **IfMsgBox("Simpan data ini** ?", **vbQuestion + vbYesNo, Pertamina - Costa International Group Ltd.")= vb Yes Then Cn.Execute SQLstr cmdTambah.Caption = "&Tambah" CmdKeluar.Caption ="&Keluar"**   $cmdk$ oreksi.Enabled = False  $cmd$ apus.Enabled = False **MsgBox "Data telah disimpan** !", **vblnformation, "Pertamina - Costa International Group Ltd."**  ClearAII DisabledT o Text **Check Record**  Else Exit Sub End If End If End With End If End If End Sub Sub Clear All() **TxtKd.Potongan** = "" **TxtNmPotongan** = ""

**TxtJmlPotongan** = "" End Sub

Sub EnabledToText() **TxtKdPotongan.Enabled = True TxtNmPotongan.Enabled = True**  TxtJmlPotongan.Enabled = True End Sub

Sub DisabledToText() TxtKdPotongan.Enabled = False **TxtNmPotongan.Enabled = False**   $T$ xtJmlPotongan.Enabled = False End Sub

**Private Function DataOKQ)** *As* **Boolean**  Dim msg As String **If TxtKdPotongan.Text = " Then msg = "Anda harus mengisi Kode Potongan** !" **TxtKdPotongan.SetFocus Elself TxtNmPotongan.Text = "" Then msg = "Nama Potongan be lum diisi** !" **TxtNmPotongan.SetFocus**  Elself TxtJmlPotongan.Text =  $\mathbf{m}$  Then **msg = "Jumlah Potongan belum diisi** !" **TxtJmlPotongan.SetFocus**  Else **DataOK = True**  End If If Not DataOK Then **MsgBox msg, vbExclamation, "Pertamina - Costa International Group Ltd."**  End If **End Function**  Sub BukaPotongan() **Set rsPotongan = New ADODB.Recordset** 

rsPotongan. Open "SELECT \* FROM Potongan ORDER BY Kd\_Potongan ASC", Cn, **adOpenDynamic, adLockOptimistic**  End Sub

Sub CheckRecord() **BukaPotongan With rsPotongan**  If .BOF And .EOF Then **cmdkoreksi.Enabled= False**   $cmd$ emdhapus.Enabled = False

Else **cmdkoreksi.Enabled = True**  End If End With End Sub Private Sub CmdTampil\_Click() **FnnDisplayPotongan.Show**  End Sub Private Sub Form Load() **CenterFrm Me**  DisabledToText **CheckRecord** ClearAII End Sub Private Sub TxtKdPotongan\_KeyPress(KeyAscii As Integer) If  $KeyAscii = 13$  Then **Set rsPotongan = New ADODB.Recordset**  rsPotongan. Open "SELECT \* FROM Potongan WHERE Kd Potongan=" & TxtKdPotongan.Text & "", Cn, adOpenDynamic, adLockOptimistic **With rsPotongan**  If .BOF And .EOF Then **MsgBox "Kd\_Potongan tersebut tidak ada!", vbExclamation, "Pertamina - Costa International Group Ltd."**  Else **TxtKdPotongan.Text = !Kd\_Potongan TxtNmPotongan.Text = !Nm\_Potongan**  TxtJmlPotongan.Text = !Jml\_Potongan SendKeys "{Tab}" End If End With End If End Sub **Private Sub TxtNmPotongan\_KeyPress(KeyAscii As Integer) IfKeyAscii = 13 Then**  SendKeys "{Tab}" End If End Sub **Private Sub TxtJmlPotongan\_KeyPress(KeyAscii As Integer)**  If  $KeyAscii = 13$  Then SendKeys "{Tab}" End If

End Sub

Sub AutoPotongan() Dim KdPotongan *As* String Dim tmpNol *As* String, tmpNo2 *As* String BukaPotongan **With rsPotongan**  If .BOF And .EOF Then KdPotongan = "P.0" & "01"  $T$ xt $K$ d $P$ otongan. $T$ ext =  $K$ d $P$ otongan Else **.MoveLast**   $tmpNo1 = Val(Right([Kd_Potongan, 2))$  $tmpNol = tmpNol + 1$ Select Case Val(tmpNol) Case 0 To 9 tmpNo2 = "P.0" & "0" & tmpNol TxtKdPotongan. Text = tmpNo2 Case IO To 99  $tmpNo2 = "P.0" & m & tmpNo1$  $T$ xtKdPotongan. Text =  $tmpNo2$ End Select End If End With End Sub

'--------------------------------------------- ' Form Name : FrmCariRekapOaji.frm ' Alias Name : Form Cari Rekap Gaji '---------------------------------- Option Explicit Private Sub CmdBatal Click() Unload Me End Sub Private Sub Form Load() Centerfrm Me End Sub Private Sub TxtKdPotongan\_KeyPress(KeyAscii As Integer) If  $KeyAscii = 13$  Then Set rsPotongan = New ADODB.Recordset rsPotongan.Open "SELECT \* FROM Potongan WHERE Kd Potongan=" & TxtKdPotongan.Text & "", Cn, adOpenDynamic, adLockOptimistic With rsPotongan If .BOF And .EOF Then MsgBox "Kd Potongan tersebut tidak ada !", vbExclamation, "Pertamina - Costa International Group Ltd." Else **GetPotongan** Unload Me End If End With End If End Sub Sub GetPotongan() Set rsPotongan = New ADODB.Recordset rsPotongan. Open "SELECT \* FROM Potongan WHERE Kd Potongan =" & TxtKdPotongan.Text & "", Cn, adOpenDynamic, adLockOptimistic With rsPotongan If .BOF And .EOF Then MsgBox "Potongan dengan Kd\_Potongan'" & TxtKdPotongan.Text & "'tersebut tidak ada! !", vbExclamation, "Pertarnina - Costa International Group Ltd." Else FrmPotongan.TxtKdPotongan.Text = !Kd Potongan FrmPotongan.TxtNmPotongan.Text = !Nm\_Potongan  $FrmPot<sub>ong</sub>an.TxtJmIPot<sub>ong</sub>an.Text = !Jumlah-Pot<sub>ong</sub>an$ End If End With End Sub